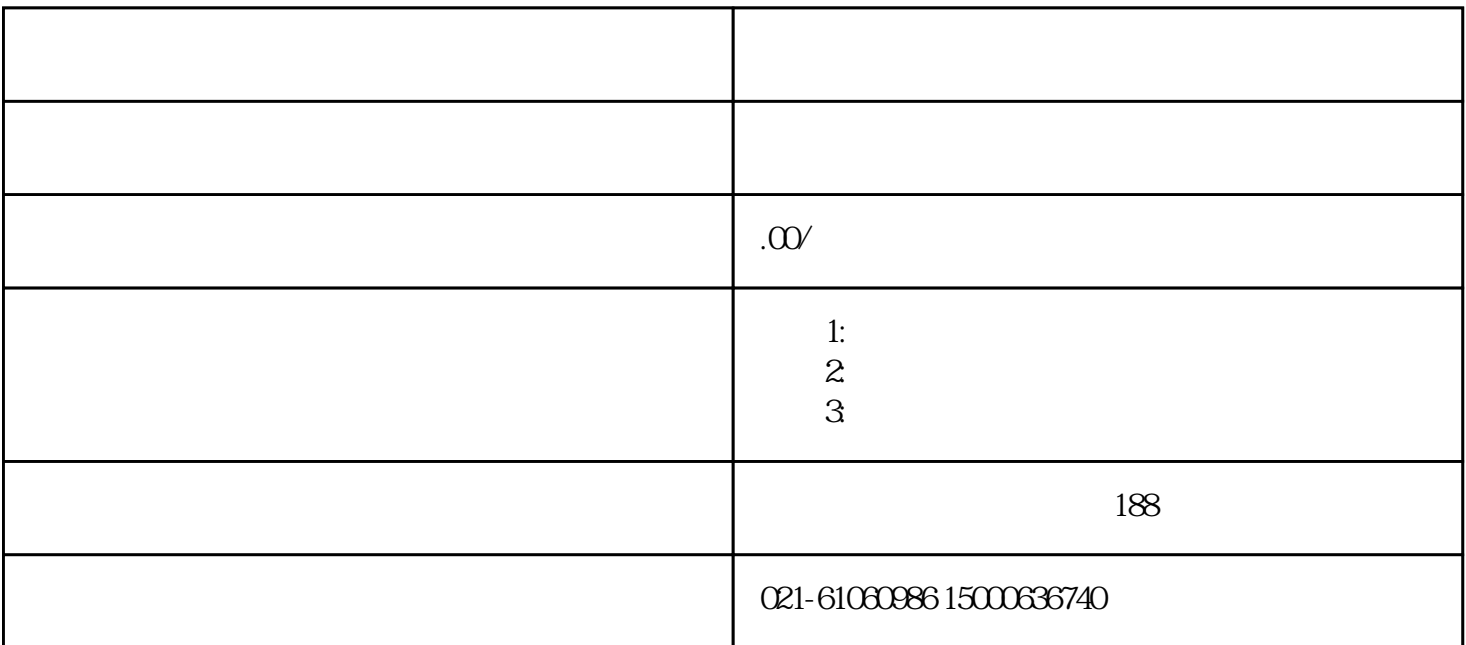

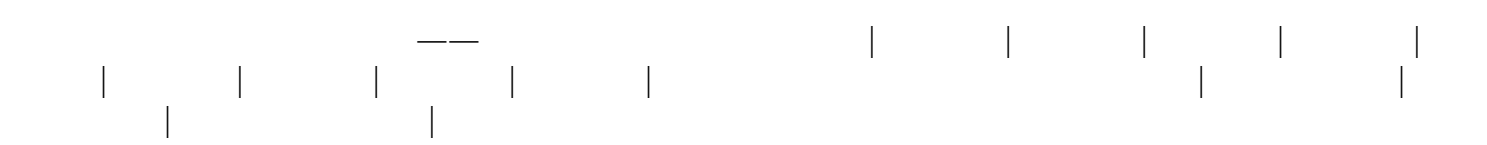

A.

B.  $\&$ 

C.

 $D.$ 

1.**进口护手霜报关**

3 **2022** 1 1

 $\alpha$  , we have  $\alpha$ 

 $\cdot$  " $\cdot$  " $\cdot$  526-

 $- - - - /$   $\rightarrow$  ——  $\rightarrow$  ——  $\rightarrow$  ——  $\rightarrow$  ——  $\rightarrow$  ——  $\rightarrow$  ——  $\rightarrow$ 

**需要注意的是,如成分含量中有濒危成分,需要额外办理允许进口证明书方可进口!**

2.《进口特殊用途化妆品行政许可批件》的**有效期限为5年**

 $\begin{array}{cccccccccccc}\n a & & & & & & & & & \\
a & & & & & & & & & \\
a & & & & & & & & & \\
a & & & & & & & & & \\
a & & & & & & & & & \\
a & & & & & & & & & \\
a & & & & & & & & & \\
a & &$ 

 $4.$  $(1)$ 

 $\sim$  2 5.销售包装护手霜成品,应当提交**中文标签样张和外文标签及翻译件**

6.进口护手霜在**取得检验检疫合格证明之前**

 $\frac{4\pi}{\pi}$  "  $\frac{4\pi}{\pi}$  "  $\frac{4\pi}{\pi}$  "  $\frac{4\pi}{\pi}$  "  $\frac{4\pi}{\pi}$  "  $\frac{4\pi}{\pi}$  "  $\frac{4\pi}{\pi}$  "  $\frac{4\pi}{\pi}$  "  $\frac{4\pi}{\pi}$  "  $\frac{4\pi}{\pi}$  "  $\frac{4\pi}{\pi}$  "  $\frac{4\pi}{\pi}$  "  $\frac{4\pi}{\pi}$  "  $\frac{4\pi}{\pi}$  "  $\frac{4\pi}{\pi}$ 

 $\alpha$  , we may be a sympath expected  $\alpha$  $\frac{a}{a}$  ,  $\frac{a}{b}$  ,  $\frac{a}{b}$  ,  $\frac{a}{b}$  ,  $\frac{a}{b}$  ,  $\frac{a}{b}$  ,  $\frac{a}{b}$  ,  $\frac{a}{b}$  ,  $\frac{a}{b}$  ,  $\frac{a}{c}$  ,  $\frac{a}{c}$  ,  $\frac{a}{c}$  ,  $\frac{a}{c}$  ,  $\frac{a}{c}$  ,  $\frac{a}{c}$  ,  $\frac{a}{c}$  ,  $\frac{a}{c}$  ,  $\frac{a}{c}$  ,  $\frac{a$ 20XX—XX—20XX—XX—"  $\frac{d\ell}{d\ell}$  , which is the contract of the contract of the contract of the contract of the contract of the contract of the contract of the contract of the contract of the contract of the contract of the contract of the